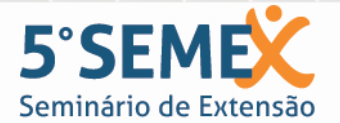

A nova realidade nacional: riscos e desafios para ensino, pesquisa e extensão na EPT 10 e 11 de novembro de 2017 - Bento Gonçalves/RS

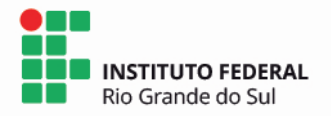

## **Clube de Aeromodelismo: controlador analógico para simulador**

Vitor Dias Possamai<sup>1</sup>, Rhuan Ronssani da Silva Jardim<sup>1</sup>, Matias Rossato Muraro<sup>1</sup> e Bruno  $Canal<sup>1*</sup>$ \*Orientador

1 Instituto Federal de Educação, Ciência e Tecnologia do Rio Grande do Sul (IFRS) - Campus Restinga. Porto Alegre, RS, Brasil.

O Clube de aeromodelismo Campus Restinga tem como objetivo atrair a comunidade externa ao campus. Esta aproximação se dará através de minicursos de aeromodelismo para alunos que cursam 8° e 9° anos de escolas públicas próximas ao campus. O objetivo é apresentar o instituto, Campus Restinga, além dos demais institutos federais e despertar nos alunos o interesse em ingressar no ensino médio técnico. O minicurso que será ministrado pelos bolsistas para os alunos será constituído de aulas teóricas e práticas. Nas aulas teóricas os bolsistas irão explicar todas as partes que possui um aeromodelo, e ainda serão realizadas simulações de voos. Para as simulações de voos, os bolsistas adaptaram controles analógicos reais de aeromodelos para que os mesmos funcionem como controles para os simuladores de voo instalados em computadores, desenvolvendo assim o entendimento da eletrônica envolvida no funcionamento dos controles analógicos. No simulador irá se trabalhar os pontos de referências de pilotagem de aeromodelos. Este fato torna-se importante pois na simulação leva-se em consideração que o piloto está fora do aeromodelo, em terceira pessoa, ou seja, a noção de direção e espaço do aeromodelo é desenvolvida. A etapa seguinte do curso será a prática. Nesta etapa os alunos irão montar o aeromodelo, vivenciando a construção das partes mecânicas e elétricas. Tendo construído o próprio aeromodelo, os alunos irão realizar voos com os mesmos. Também serão disponibilizados aeromodelos construídos pelos bolsistas do projeto, visando acelerar o processo do curso. O primeiro objetivo do clube foi a adaptação do rádio controle de um aeromodelo de modo que o mesmo possa ser utilizado no controle do simulador de voo RC Desk Pilot instalado em um computador. Esta adaptação se deu através da aquisição dos sinais do controle por meio de um microcontrolador ATmega328P utilizando a plataforma Arduino. O microcontrolador é então responsável pela comunicação dos comandos do controle e o computador. Com a etapa de preparo do controle e instalação do simulador a etapa prática da simulação de voo já está desenvolvida e atualmente o projeto está na etapa de aquisição de materiais para o desenvolvimento do curso. Projeta-se uma turma de 12 alunos para a primeira edição do curso.

**Palavras-chave:** Aeromodelismo. Simulação. Educação.

Trabalho executado com recursos do Edital PROEX/IFRS nº 42/2016 - Bolsas de Extensão 2017/Programa Institucional de Bolsas de Extensão (PIBEX) do IFRS.